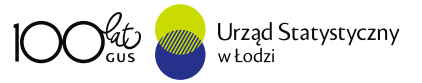

wersia do DRUKU

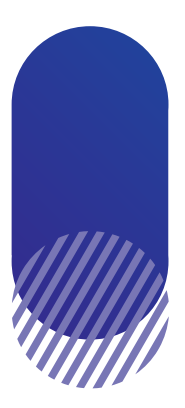

# $SP-3$ **BADANIE DZIAŁALNOŚCI GOSPODARCZEJ** PRZEDSIĘBIORSTW

Sprawozdawczość statystyczna jest podstawowym narzędziem poznania i opisu stanu gospodarki narodowej. Mikroprzedsiębiorstwa odgrywają w gospodarce szczególną rolę, zarówno ze względu na ich wpływ na rozwój przedsiębiorczości jak i zdolność do szybkiej adaptacji do zmieniających się warunków ekonomicznych.

W Polsce udział mikroprzedsiębiorstw w sektorze przedsiębiorstw utrzymuje się w ostatnich latach na poziomie 96%.

Podstawowym źródłem statystycznym GUS dostarczającym danych liczbowych charakteryzujących zbiorowość mikroprzedsiębiorstw jest reprezentacyjne roczne badanie realizowane na formularzu SP-3 "Sprawozdanie o działalności gospodarczej przedsiębiorstw".\*

<sup>\*</sup>Podstawa prawna badania: ustawa z dnia 29 czerwca 1995 r. o statystyce publicznej (Dz. U. z 2016 r., poz. 1068, z późn. zm.) oraz rozporządzenie Rady Ministrów w sprawie programu badań statystycznych statystyki publicznej na dany rok. Zgodnie z wyżej wymienioną ustawą dane jednostkowe uzyskane w badaniach statystycznych statystyki publicznej nie są nigdy i nikomu udostępniane.

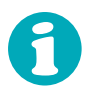

#### **BADANIEM OBJETYCH JEST COROCZNIE OKOŁO 110 TYSIECY JEDNOSTEK (OKOŁO 4% ZBIOROWOŚCI MIKROPRZEDSIEBIORSTW)**

Celem badania jest zebranie danych z zakresu:

- pracujących i wynagrodzeń,
- wartości brutto środków trwałych i nakładów na środki trwałe,
- wyników prowadzonej działalności (przychodów, kosztów, zapasów, podatków).

Ponadto pozyskiwane są dodatkowe informacje od jednostek, które w danym roku prowadzą działalność handlową, gastronomiczną, transportowa lub z zakresu ochrony zdrowia.

Zakres danych przekazywanych przez jednostki na sprawozdaniu SP-3 zależy od rodzaju prowadzonej działalności gospodarczej oraz rodzaju stosowanej ewidencji księgowej.

Uogólnione wyniki z reprezentacyjnego badania mikroprzedsiębiorstw SP-3 są prezentowane w publikacjach statystyki publicznej:

- "Działalność przedsiębiorstw o liczbie pracujących do 9 osób",
- "Działalność przedsiębiorstw niefinansowych".

### **JEDNOSTKA ODPOWIEDZIALNA ZA REALIZACJE BADANIA NA TERENIE CAŁEGO KRAJU JEST URZAD STATYSTYCZNY W ŁODZI**

## DZIAŁALNOŚĆ GOSPODARCZA PRZEDSIĘBIORSTW O LICZBIE PRACUJACYCH DO 9 OSÓB W 2017 R.

W Polsce w 2017 r. działalność gospodarczą prowadziło 2073,6 tys. przedsiębiorstw o liczbie pracujących do 9 osób, wskaźnik ich natężenia wynosił 54 mikroprzedsiębiorstwa na 1000 mieszkańców.

W układzie terytorialnym największą liczbę mikroprzedsiębiorstw przypadających na 1000 mieszkańców odnotowano w województwie mazowieckim (73) i w wielkopolskim (61), a najmniejszą w podkarpackim (39) oraz w warmińsko-mazurskim (40).

#### WSKAŹNIK NATEŻENIA MIKROPRZEDSIEBIORSTW WEDŁUG WOJEWÓDZTW W 2017 R.

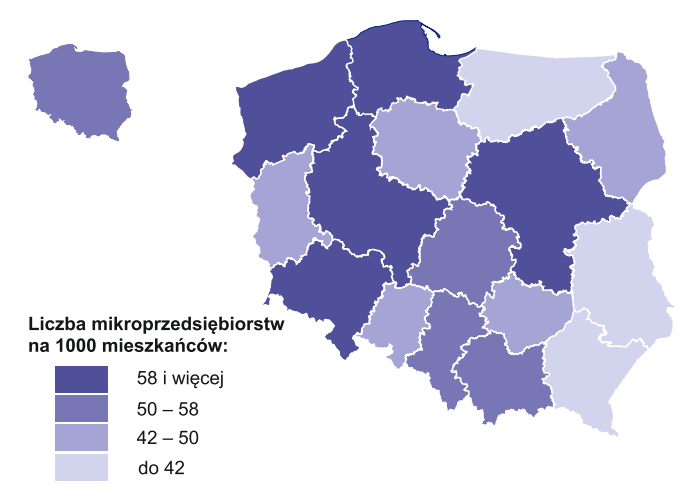

Ze względu na rodzaj prowadzonej działalności największy odsetek mikroprzedsiębiorstw w Polsce stanowiły jednostki należące do sekcji: handel i naprawa pojazdów samochodowych (23,1%), działalność profesjonalna, naukowa i techniczna (13,2%) oraz budownictwo (13,2%). Największą część przychodów mikroprzedsiębiorstw ogółem wypracowały jednostki prowadzące działalność związaną z handlem i naprawą pojazdów samochodowych (42,6%) oraz budownictwem (10,5%).

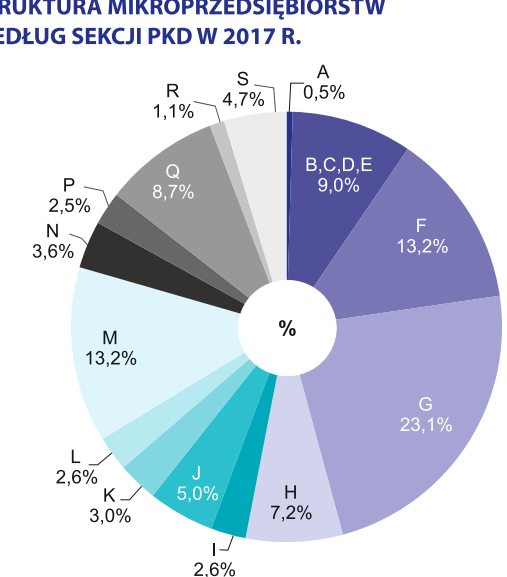

#### **STRUKTURA MIKROPRZEDSIĘBIORSTW WEDŁUG SEKCJI PKD W 2017 R.**

#### STRUKTURA PRZYCHODÓW MIKROPRZEDSIĘBIORSTW **WEDŁUG SEKCJI PKD W 2017 R.**

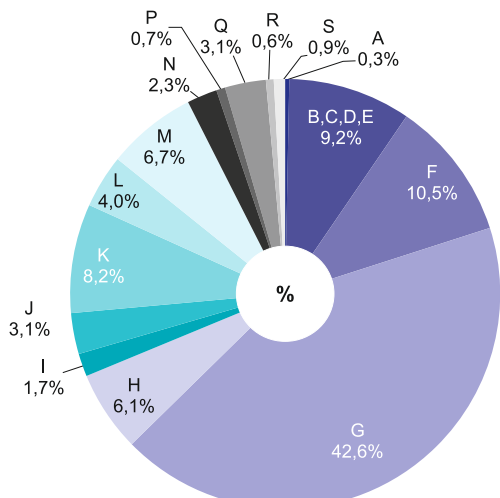

Przychody z całokształtu działalności mikroprzedsiębiorstw w tym okresie osiągnęły poziom 1122,7 mld zł.

Przeciętne przychody z całokształtu działalności gospodarczej w przeliczeniu na 1 mikroprzedsiębiorstwo w Polsce wyniosły 541,4 tys. zł.

Najwyższym wskaźnikiem przychodów charakteryzowały się jednostki prowadzące działalność związaną z finansami i ubezpieczeniami (1477,6 tys. zł), a najniższym jednostki związane z pozostałą działalnością usługową (98,3 tys. zł).

Przeciętne koszty z całokształtu działalności gospodarczej w przeliczeniu na 1 mikroprzedsiębiorstwo wyniosły 473,1 tys. zł.

#### **OZNACZENIA SEKCJI:**

- A z sekcji A Leśnictwo i rybactwo
- $B + C + D + E$  Przemysł
- F Budownictwo
- G Handel; naprawa pojazdów samochodowych
- H Transport i gospodarka magazynowa
- I Zakwaterowanie i gastronomia
- J Informacja i komunikacja
- K Działalność finansowa i ubezpieczeniowa
- L Obsługa rynku nieruchomości
- M Działalność profesjonalna, naukowa i techniczna
- N Administrowanie i działalność wspierająca
- P Edukacja
- Q Opieka zdrowotna i pomoc społeczna
- R Kultura i rekreacia
- S Pozostała działalność usługowa

#### **PRZYCHODY I KOSZTY NA 1 MIKROPRZEDSIEBIORSTWO WEDŁUG SEKCJI PKD W 2017 R.**

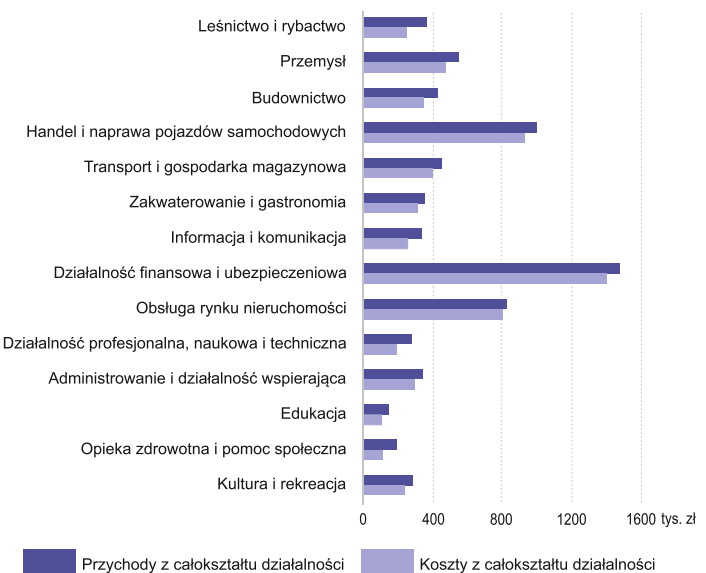

Koszty z całokształtu działalności gospodarczej (981,0 mld zł) wypracowane przez mikroprzedsiębiorstwa w Polsce w 2017 r. stanowiły 87,4% wartości przychodów.

W 2017 roku w najmniejszych przedsiębiorstwach pracowało 4089,8 tys. osób, a dla 85,8% z nich było to główne miejsce pracy.

#### **PRACUJACY NA 1000 MIKROPRZEDSIEBIORSTW** WEDŁUG WOJEWÓDZTW W 2017 R.

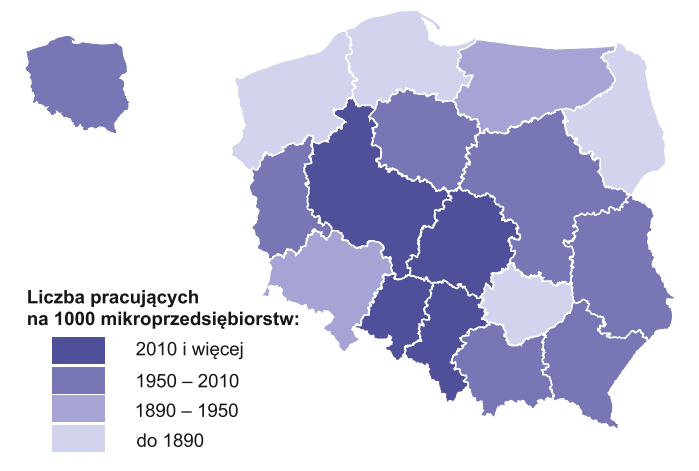

Największą liczbę pracujących w przeliczeniu na 1000 mikroprzedsiębiorstw odnotowano w województwach: śląskim (2091) i wielkopolskim (2077), a najmniejszą w województwach: zachodniopomorskim (1811) i podlaskim (1821).

#### PRZECIĘTNE MIESIĘCZNE WYNAGRODZENIE BRUTTO NA 1 ZATRUDNIONEGO WEDŁUG WOJEWÓDZTW W 2017 R.

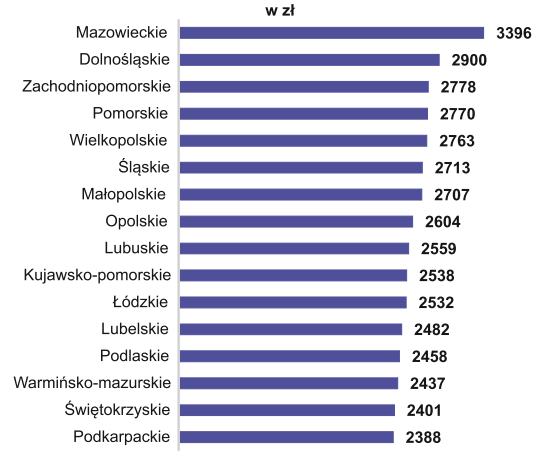

Przeciętne miesięczne wynagrodzenie brutto na 1 zatrudnionego w 2017 r. w mikroprzedsiębiorstwach wyniosło 2801 zł.

Najwyższe przeciętne miesięczne wynagrodzenie brutto odnotowano w jednostkach prowadzących działalność z zakresu informacja i komunikacja (4573 zł), a najniższe w leśnictwie i rybactwie (2271 zł).

#### **PRZECIETNE MIESIECZNE WYNAGRODZENIE BRUTTO** NA 1 ZATRUDNIONEGO WEDŁUG SEKCJI PKD W 2017 R.

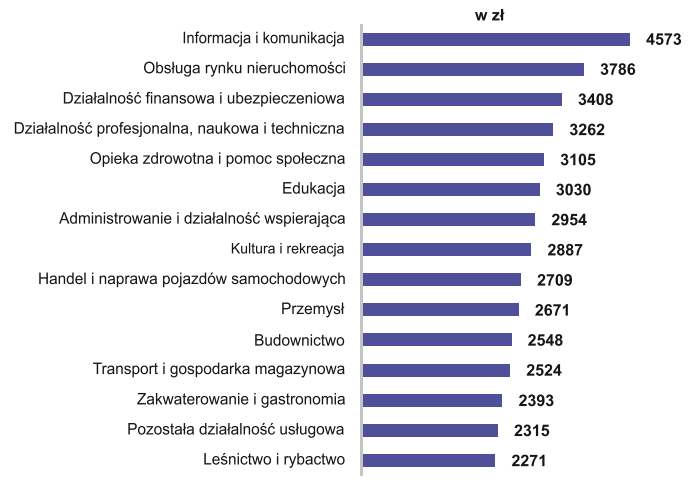

URZĄD STATYSTYCZNY W ŁODZI

**MAŁYCH** OSRODEK I SREDNICH **PRZEDSIEBIORSTW**  Ośrodek Małych i Średnich Przedsiębiorstw ul. Suwalska 29, 93-176 Łódź tel. (42) 683 92 67, fax. (42) 683 90 09 email: SekretariatUSLDZ@stat.gov.pl